## **Changes history in Documents Manager**

| BEDV   Roch Stathclinger                                                                    | <b>PERSONAL CONSULTANCE</b>                                                                                        |                                             |
|---------------------------------------------------------------------------------------------|----------------------------------------------------------------------------------------------------|---------------------------------------------|
|                                                                                             |                                                                                                    | 123   - 4   图 45                            |
|                                                                                             |                                                                                                    |                                             |
| dia classification's.                                                                       | [M] = [M] = (HM] = \$1980 ==   \$1980 FL00                                                                         |                                             |
| <b>CASH CRAIN STAN FUEL ANDERS</b>                                                          |                                                                                                    |                                             |
| village in                                                                                  | ਵ<br>$\overline{1}$                                                                                                | In a ball to build interestation            |
| $\frac{1}{2} \left( \frac{1}{2} \frac{1}{2} \right) \left( \frac{1}{2} \frac{1}{2} \right)$ |                                                                                                    |                                             |
| -B calcoo-T-CREA MEMBROVIN-                                                                 | $\overline{\phantom{a}}$<br>$\overline{\phantom{a}}$<br>$\frac{1}{2}$<br>$\frac{1}{2}$<br>$\overline{\phantom{a}}$ | 1.777777<br>$\overline{\phantom{a}}$<br>--- |
| and allowed transmission in the                                                             | ÷<br>÷<br><b>STATE</b><br>÷                                                                                        |                                             |
| His exhaust "ET (PLANNED COEW DETY), the                                                    |                                                                                                    |                                             |
| 4,75%                                                                                       |                                                                                                    |                                             |
| chief                                                                                       | 1 to 25 or 1 an inches and                                                                                         |                                             |
| th research? developing the                                                                 |                                                                                                    |                                             |
| di sossono")" dasse'sana's@ameritis                                                         |                                                                                                    |                                             |
| 45 ISBN 7-380-3847-955-70-                                                                  |                                                                                                    |                                             |
| this remains of the contract in the                                                         | $\equiv$                                                                                                    | as Incolumnation<br>I includes              |
| th season's days 'debt's batching                                                           |                                                                                                    |                                             |
| 49 Insurance of classic plan bly time insurance dis-                                        |                                                                                                    |                                             |
| -Basician Trialistic                                                                        |                                                                                                    |                                             |
| th resupera' 2' days / plantily line' (RDP Daily Hr.)                                       | <b>PERSONAL REP</b>                                                                                                | <b>ANTICHER</b>                             |
| 48 Ideopate"(" discov'plan-bb-line" (buty (indiv.th-                                        |                                                                                                    |                                             |
| 45 IGNISON T GEORGIAN RESISTANCES                                                           |                                                                                                    |                                             |
| th recognite 2' states (plantify line's Estat Duty) Ve-                                     |                                                                                                    |                                             |
| ith souspany "I" classe "plan blp lima" i bpilt for / i (institution                        |                                                                                                    |                                             |
| 49 Insurance of classic plan his direct state for installation                              |                                                                                                    |                                             |
| di conspare "7" dance "plan bly tine" ribed Page, the                                       |                                                                                                    |                                             |
|                                                                                             |                                                                                                    |                                             |

Changes history icon

It will be possible to see the history of changes in the document as well as to preview the past versions of the code.

To access the history of changes, simply click on the  $\bigoplus$  icon available just above the document preview section (as per the screenshot on the right).

Len will display the changes history information such as time and date (in UTC) and the name of the user who made changes (as per below):

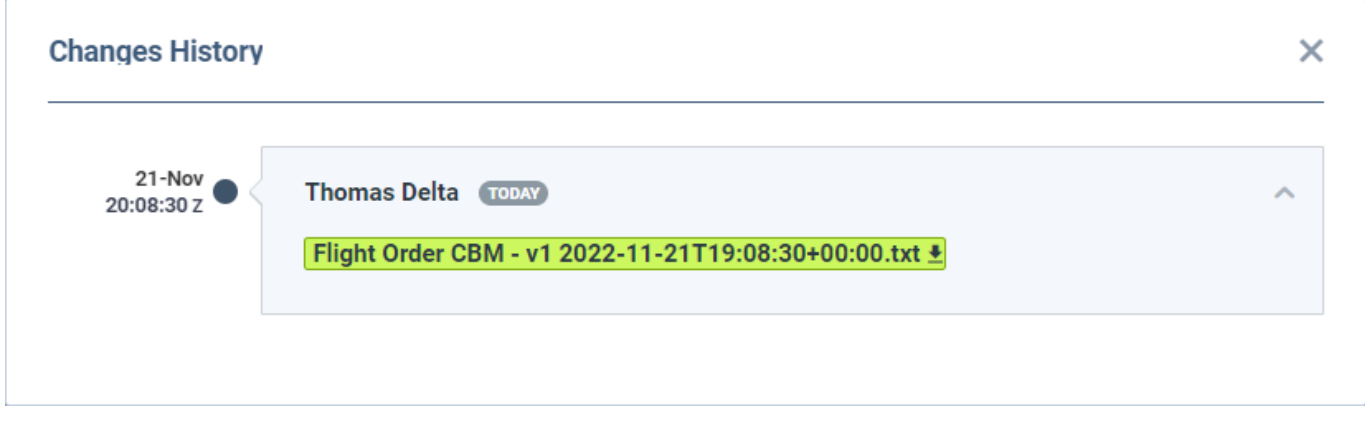

Clicking on the  $\pm$  icon within the changes history link will allow saving the selected version of the document (code) to a text file.

This will allow retrieving any past version of the document by pasting the code from the document to the relevant section of the Document Manager.

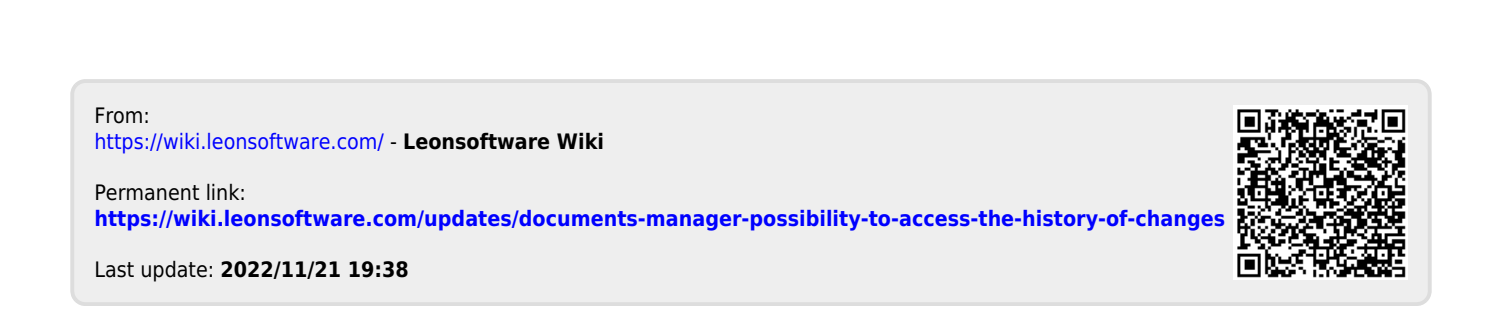